## Anexo I – Modelo de POP

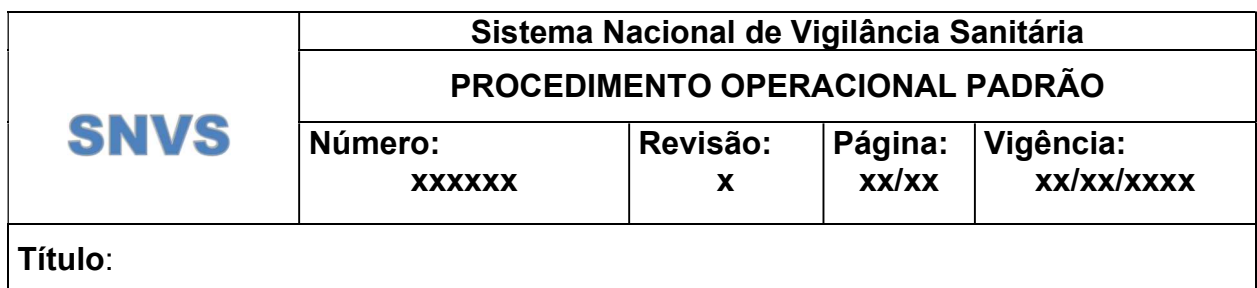

# 1. INTRODUÇÃO

- Descrever a importância do procedimento para as atividades desempenhadas.
- 2. OBJETIVO
- Descrever de maneira clara e sucinta o que se pretende padronizar com o uso do
- procedimento.

# 3. ABRANGÊNCIA

- Descrever o alcance do procedimento, ou seja, as áreas e/ou pessoas que devem
- observar e seguir as diretrizes do documento.

# 4. REFERÊNCIAS

- Descrever os principais documentos que foram consultados para a elaboração do
- procedimento. O código, título e revisão dos procedimentos; o código, título e ano de
- publicação das normas e o número e a data das legislações, quando utilizados, devem
- ser citados.
- 5. DEFINIÇÕES
- Os termos não comuns ou que necessitam de padronização no contexto do procedimento devem ser definidos neste item.
- 6. SIGLAS E ABREVIATURAS
- O significado das siglas e das abreviaturas utilizadas no procedimento deve ser definido
- neste tópico.

## 7. RESPONSABILIDADES

Estabelecer os responsáveis pela execução do procedimento.

## 8. PRINCIPAIS PASSOS

- Narrativa detalhada das diretrizes que devem ser seguidas para que o objetivo do
- procedimento se cumpra. A descrição deve ser direta, simples e completa, utilizando
- preferencialmente verbos no imperativo.
- 

#### 9. ANEXOS

- Descrever de forma sucinta conforme o modelo abaixo os anexos do procedimento.
- Anexo I Formulário...
- Anexo II Fluxograma...
- Anexo III Modelo...

# 10. HISTÓRICO DE REVISÃO

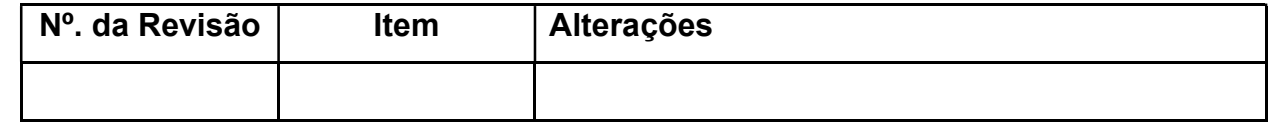